## **REMOTE** Δ

## **ERMINED TO MAINTAIN ACCESS TO HIGH QUALITY LESSONS**

## BUSINESS work for students NOT attending school

## Monday 16 November – Thursday 26 November

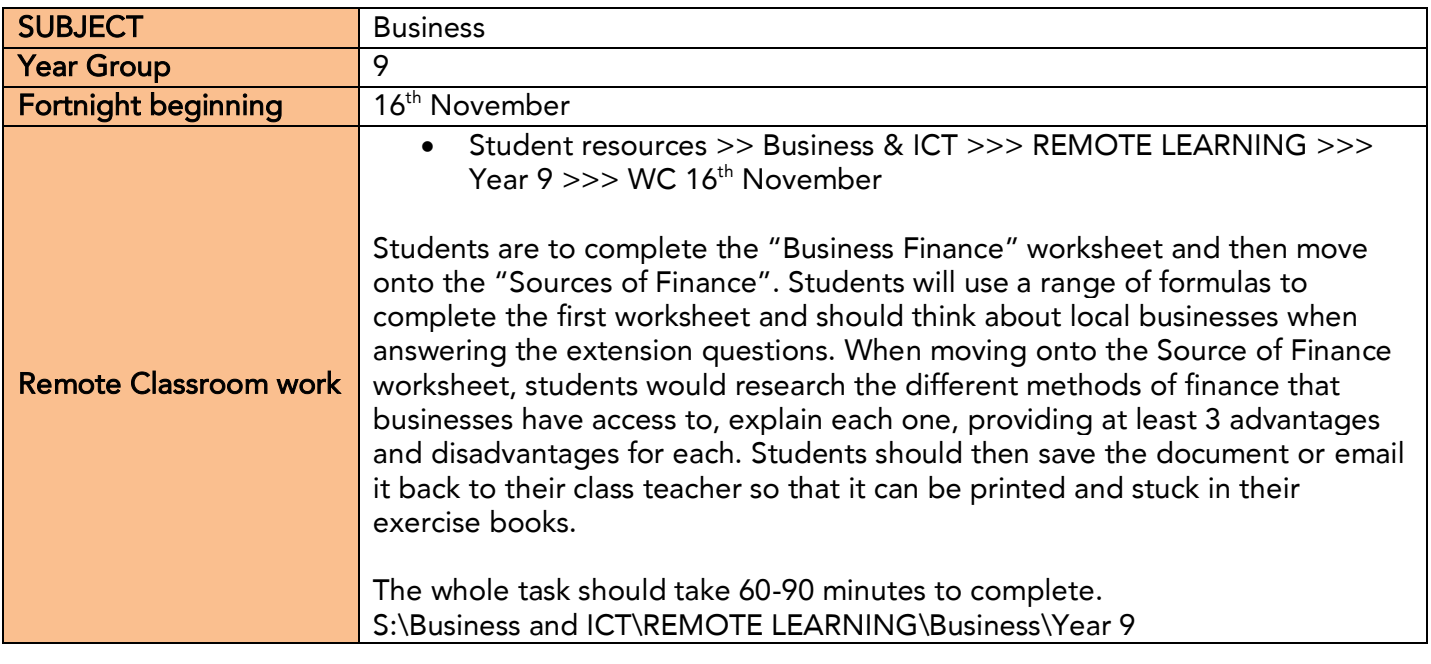

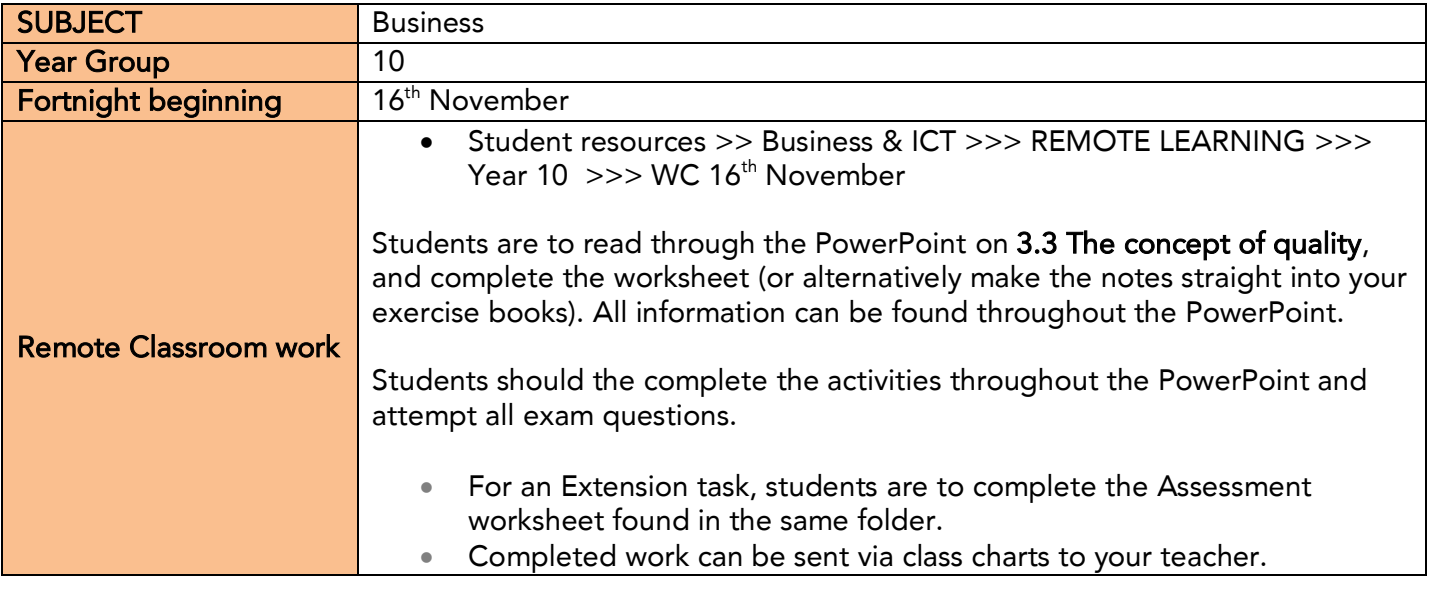

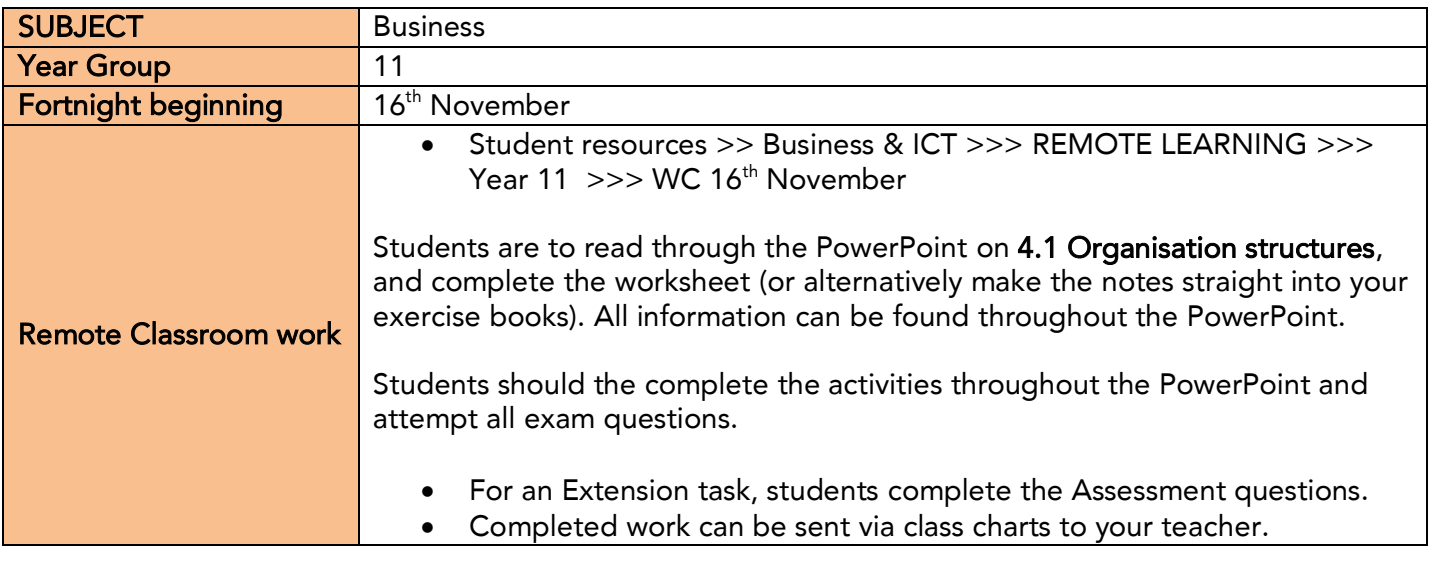

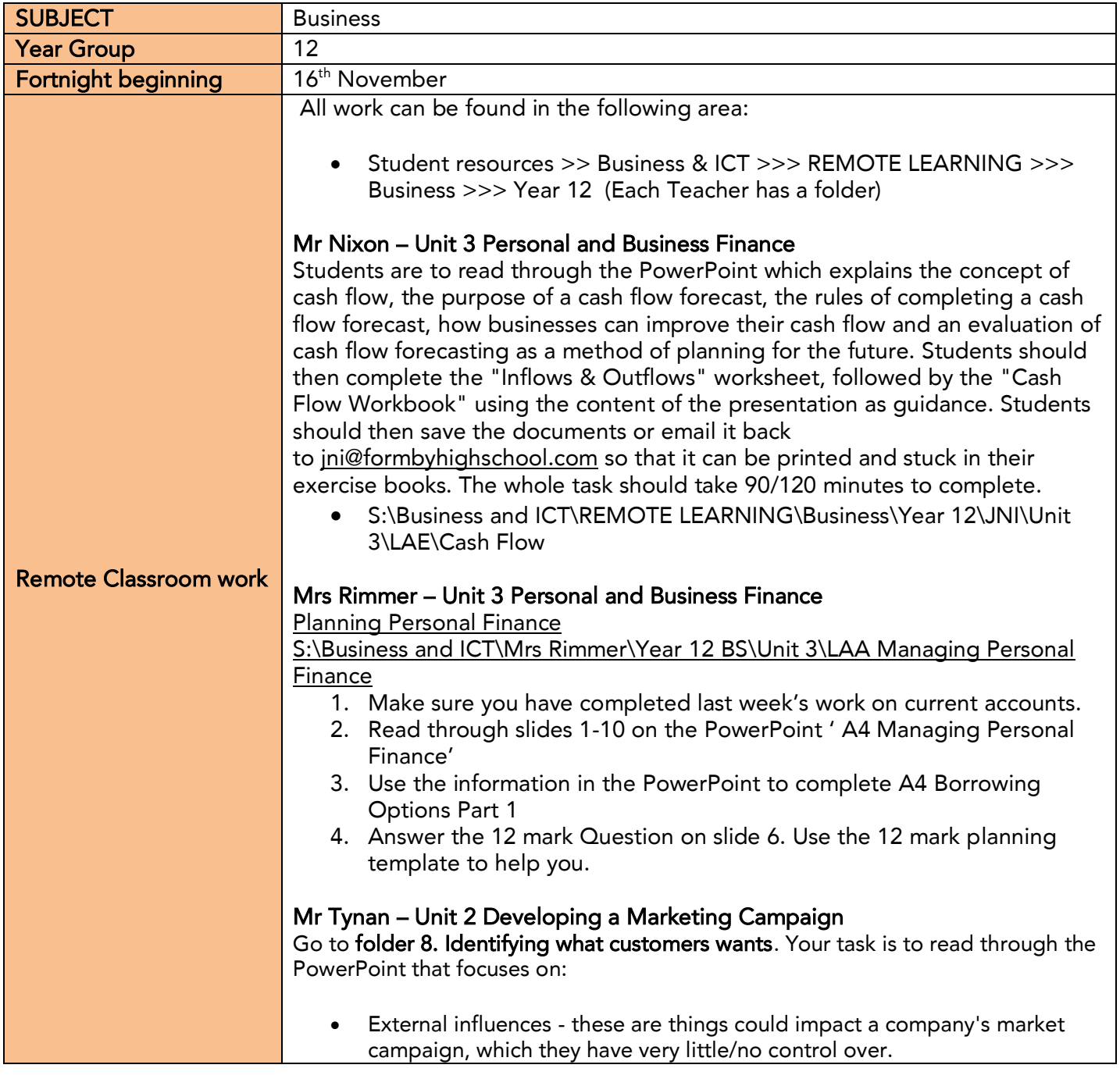

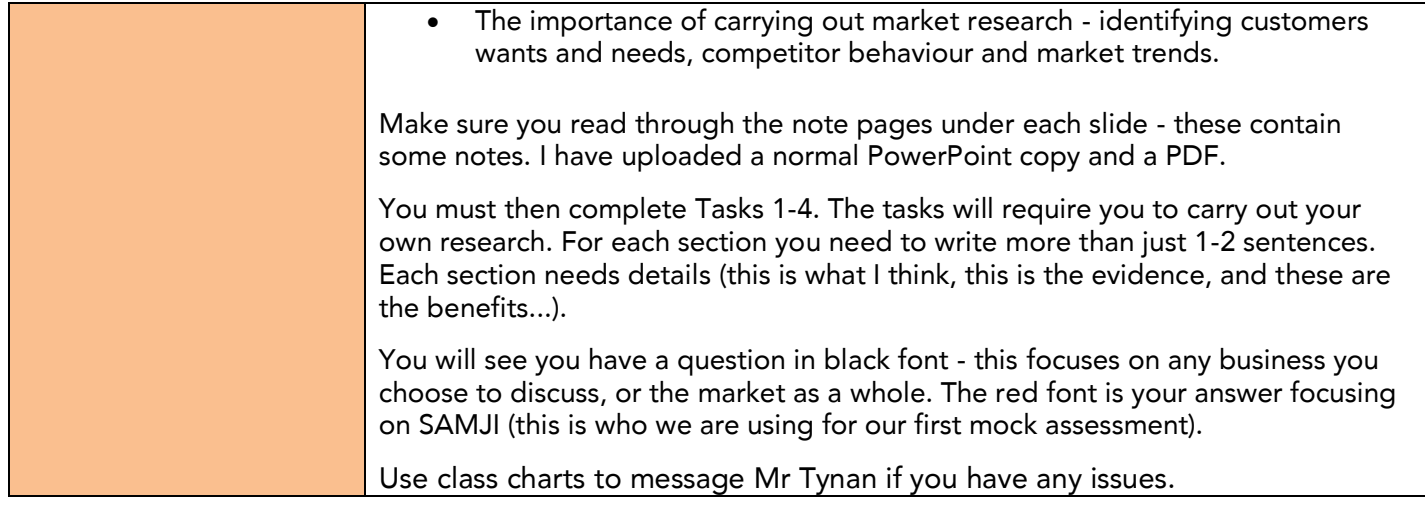

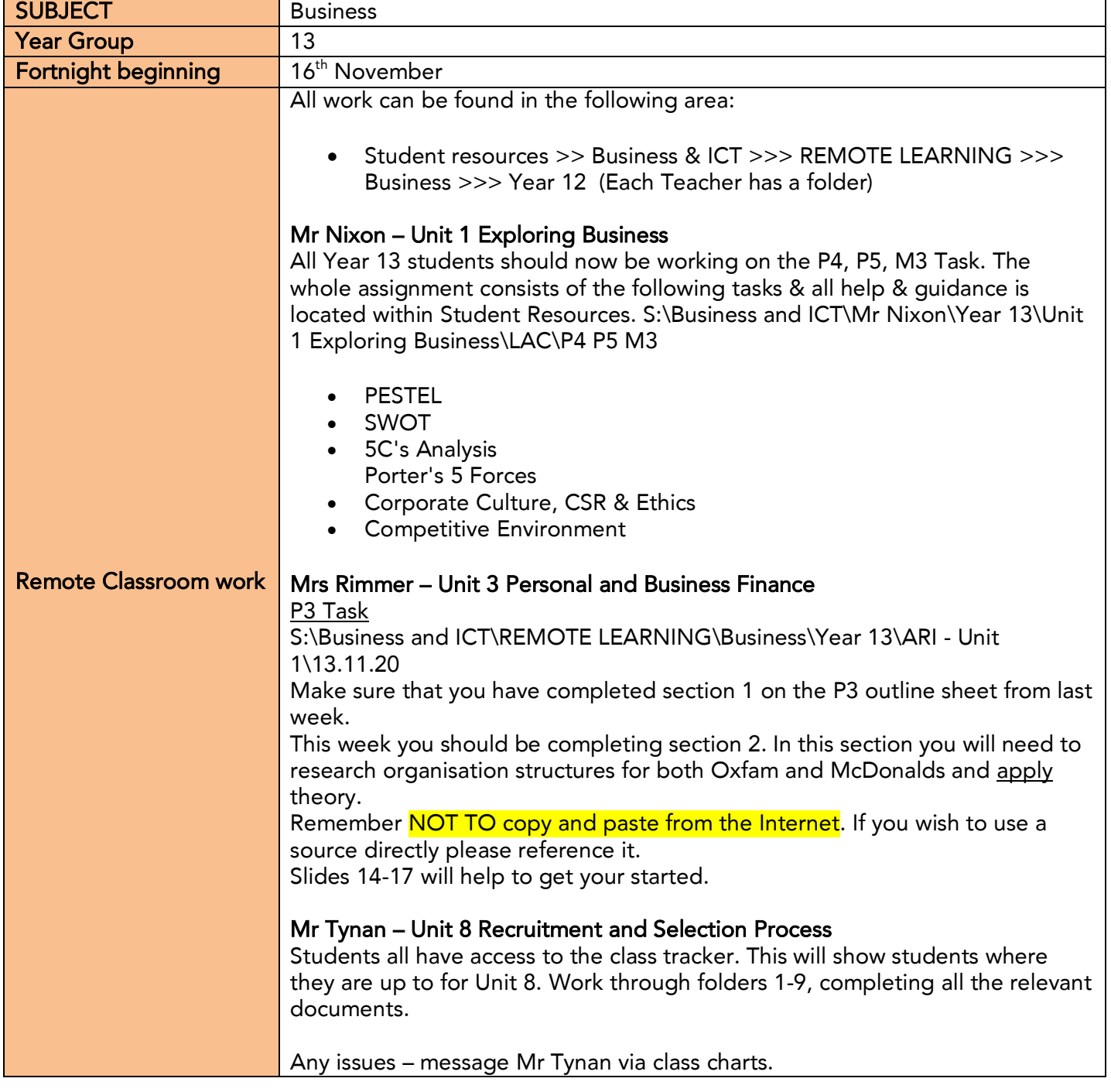